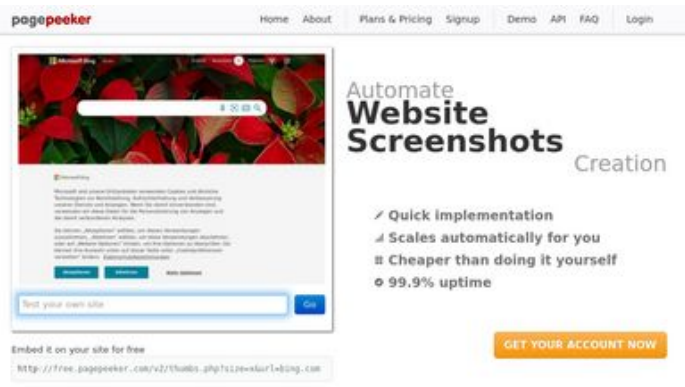

#### **Avaliação do site gvcxjhgfcxjgcv.blogspot.com**

Gerado a 16 de Dezembro de 2022 16:02 PM

#### **O resultado é de 49/100**

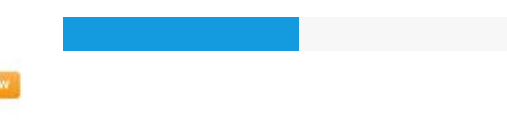

 $\bigcirc$  Fast rendering State Frendering<br>Generate screenshots in a matter of seconds. Never bury, so the<br>no waking in line. Rendering starts immediately and is finished<br>quickly ha Accurate screenshots of and website thumboals at<br>tod fails, the second always at **Pagepeeker** 

#### **Conteúdo SEO**

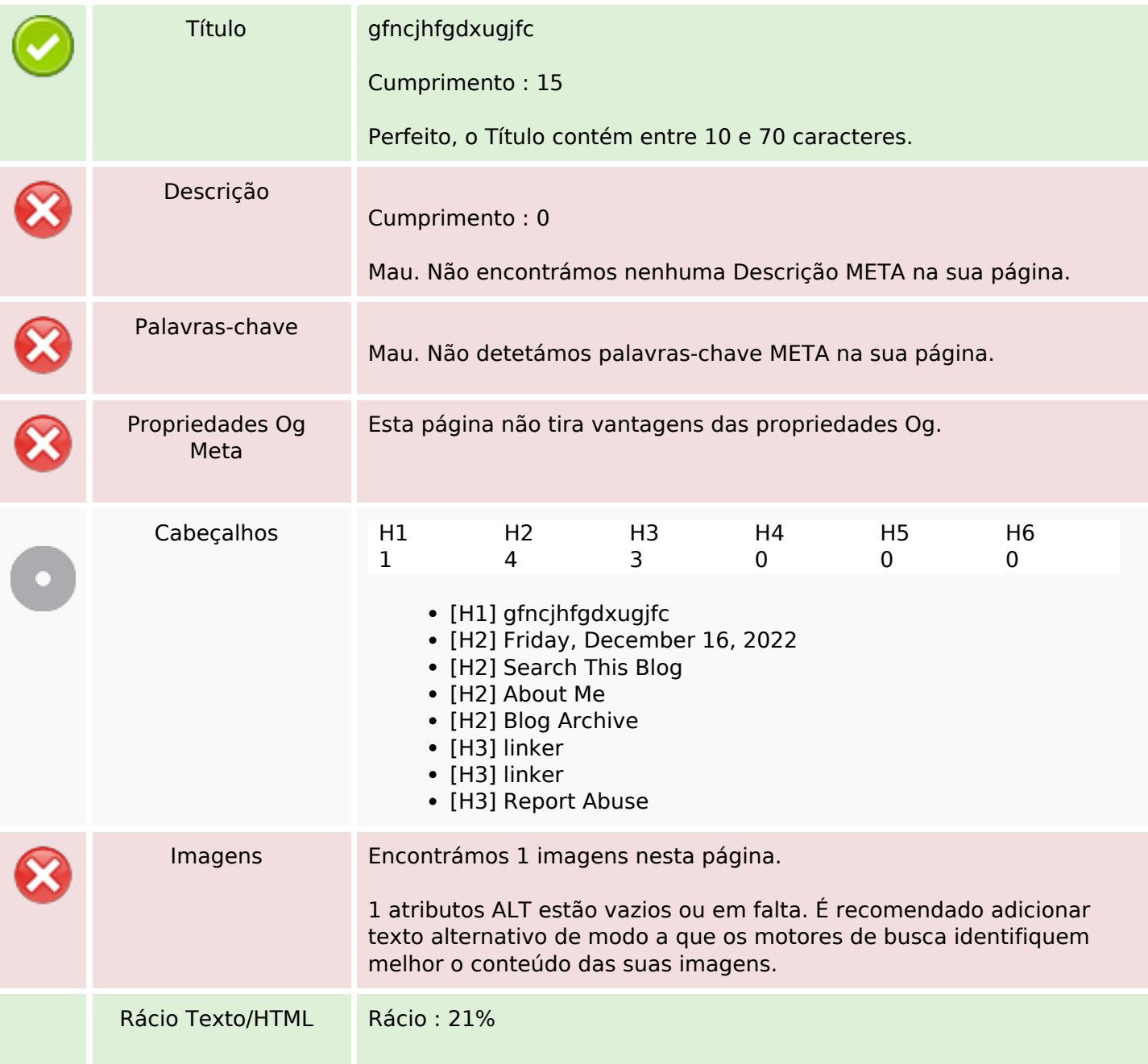

#### **Conteúdo SEO**

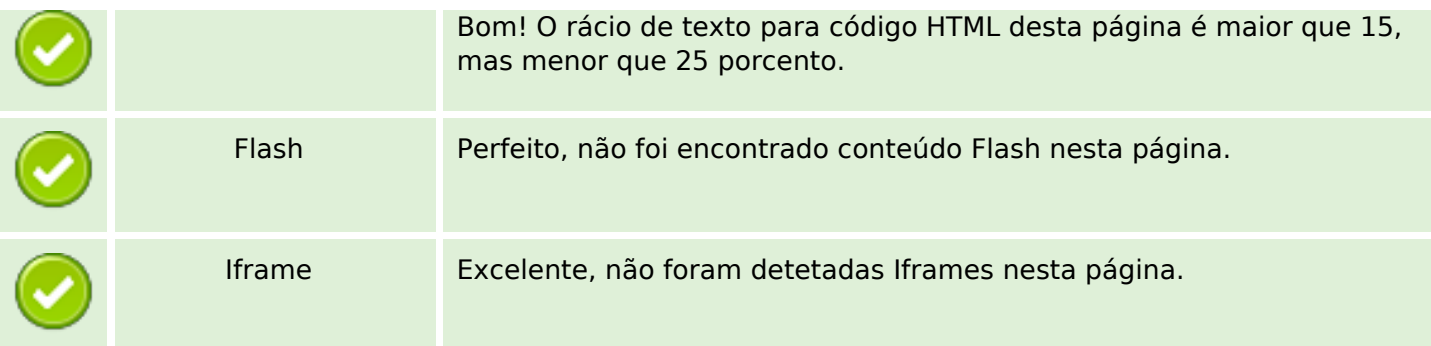

### **Ligações SEO**

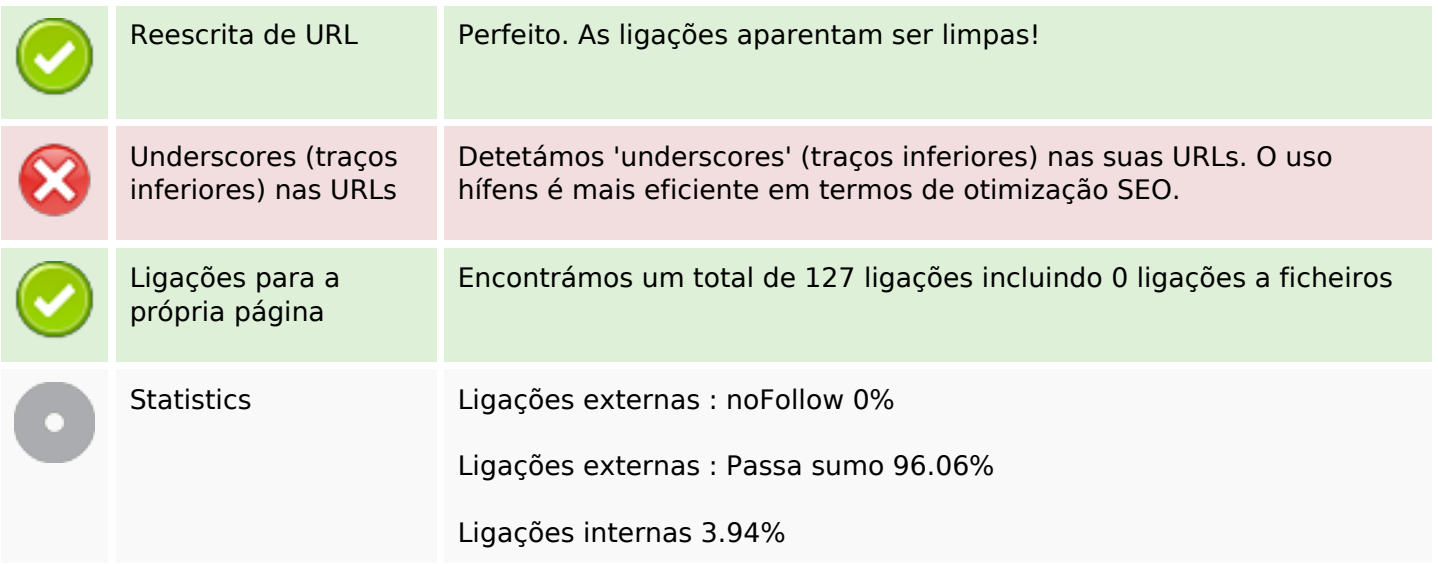

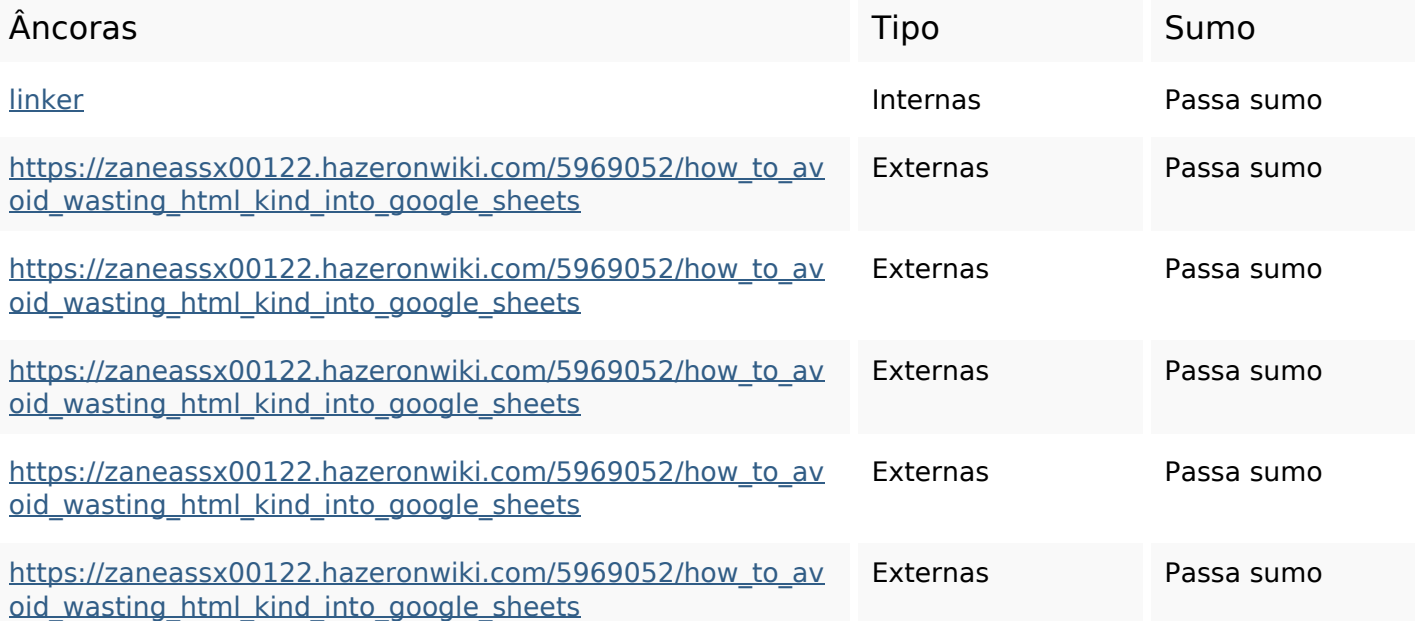

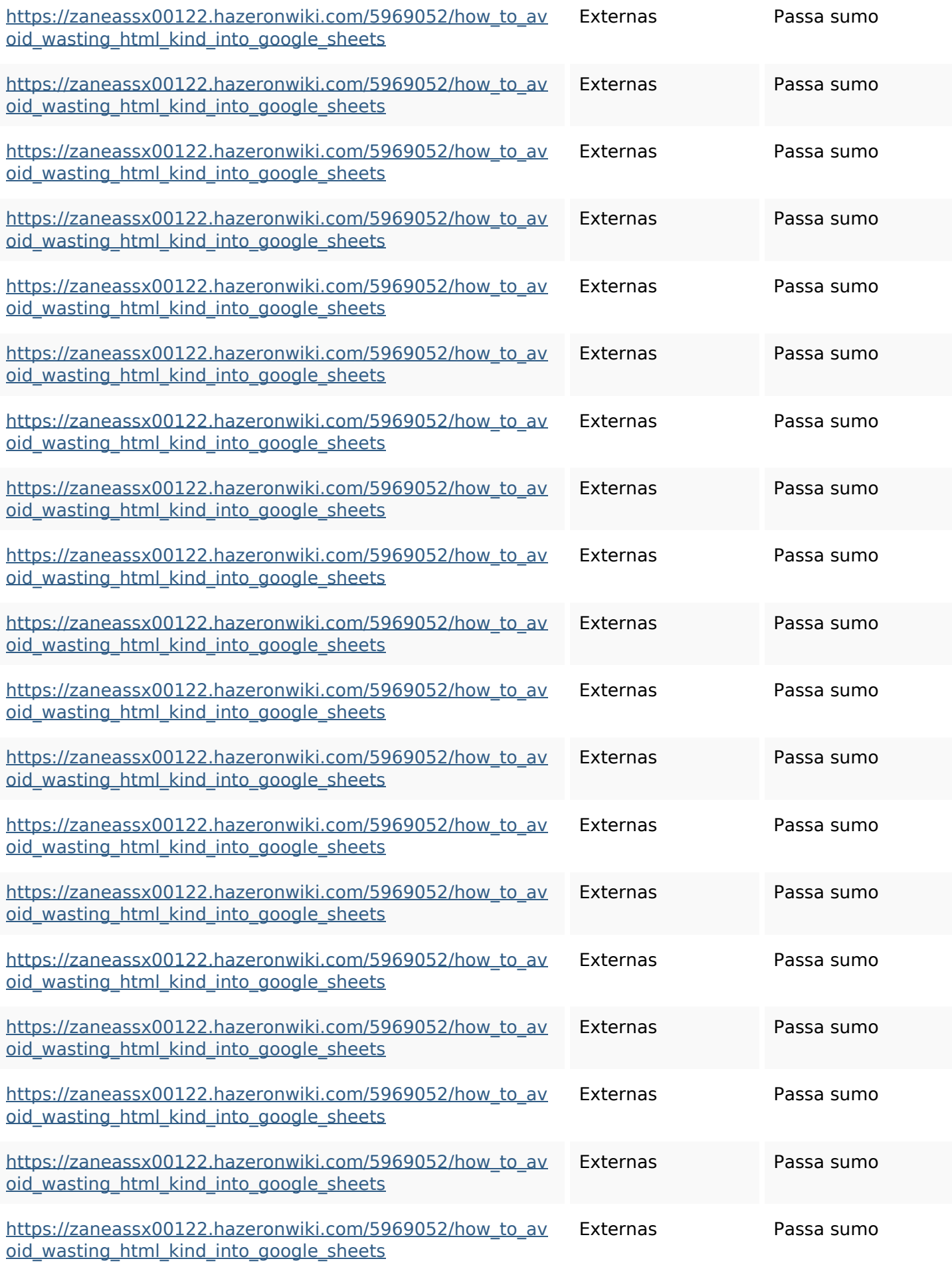

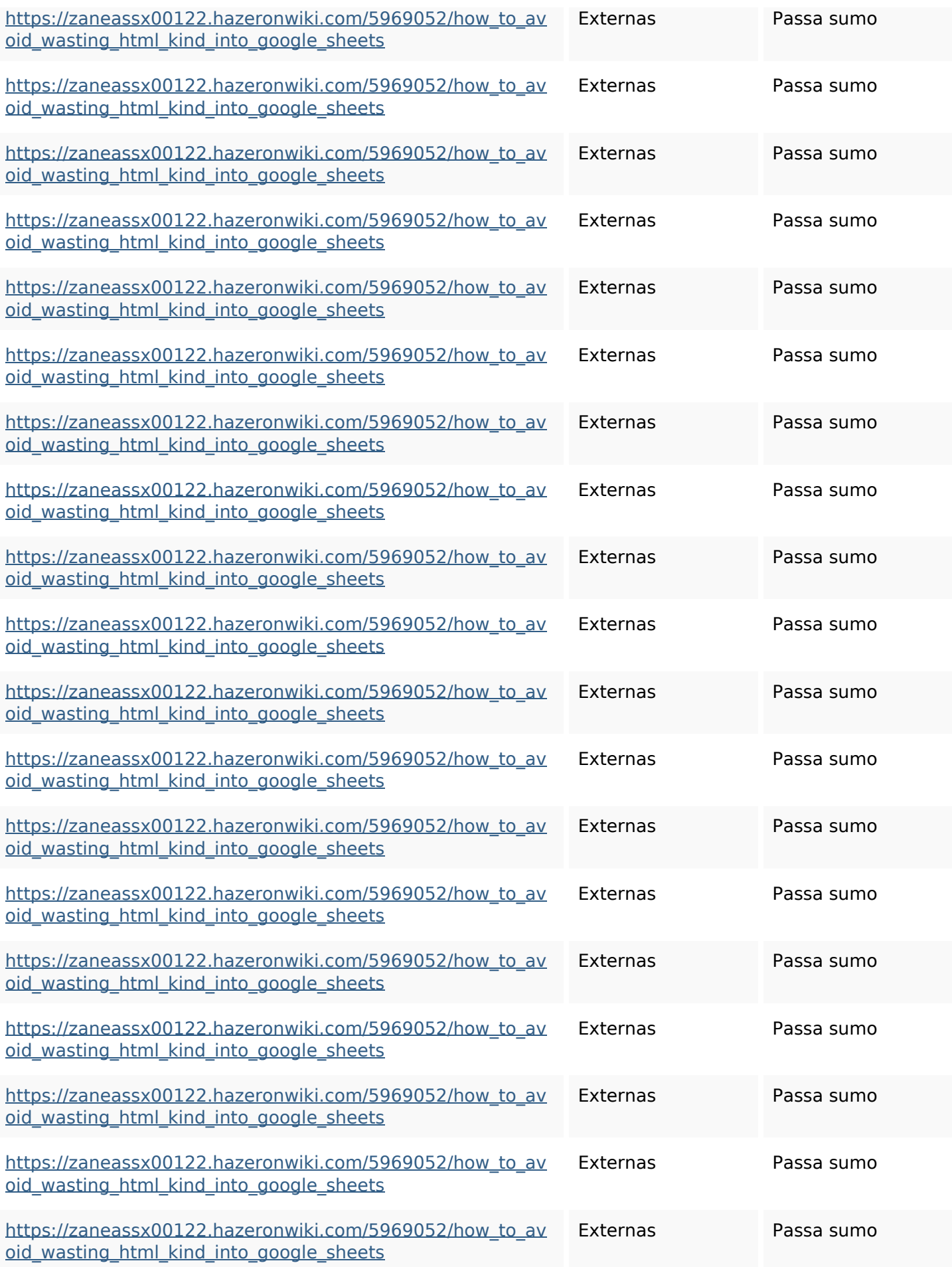

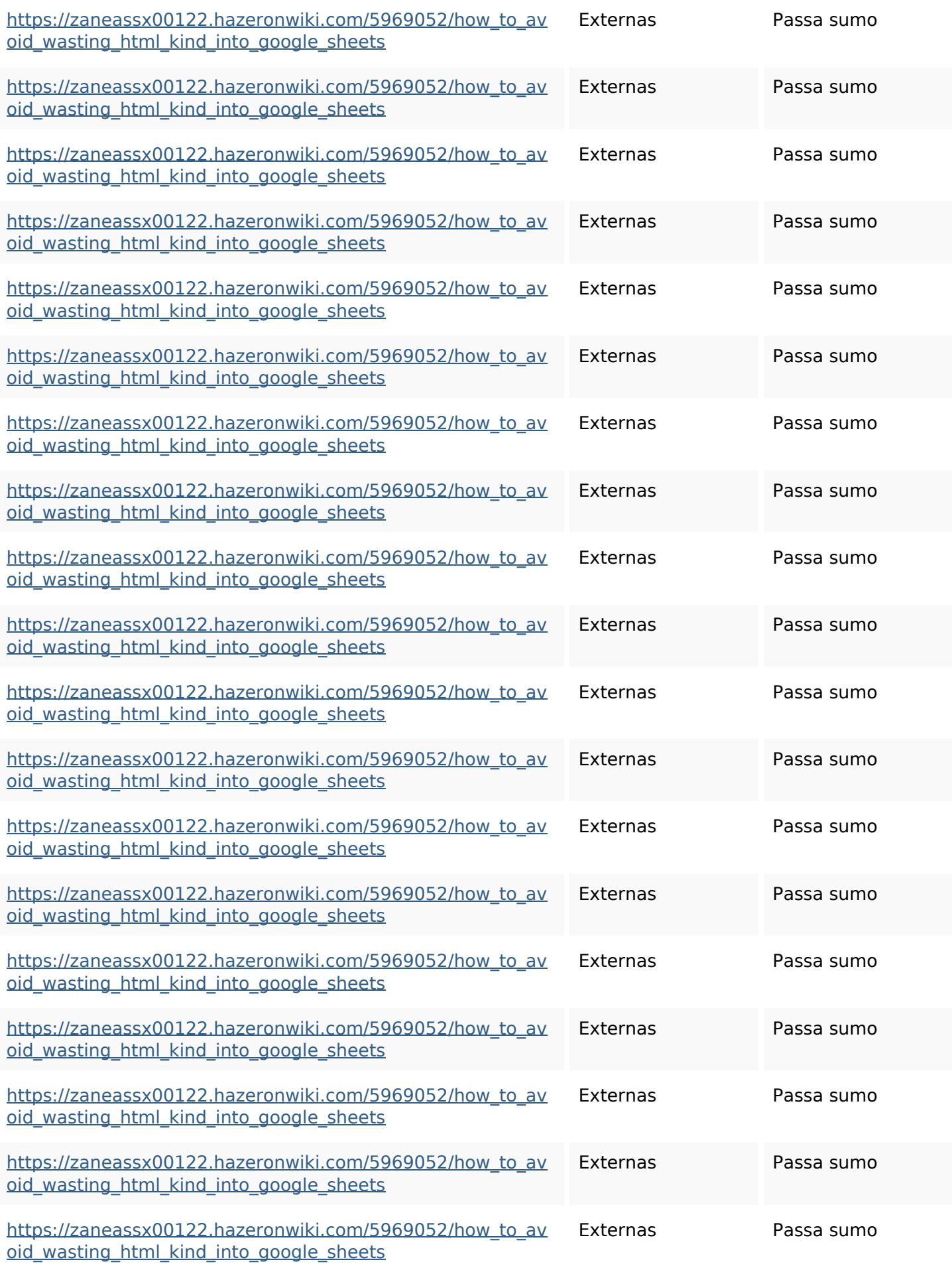

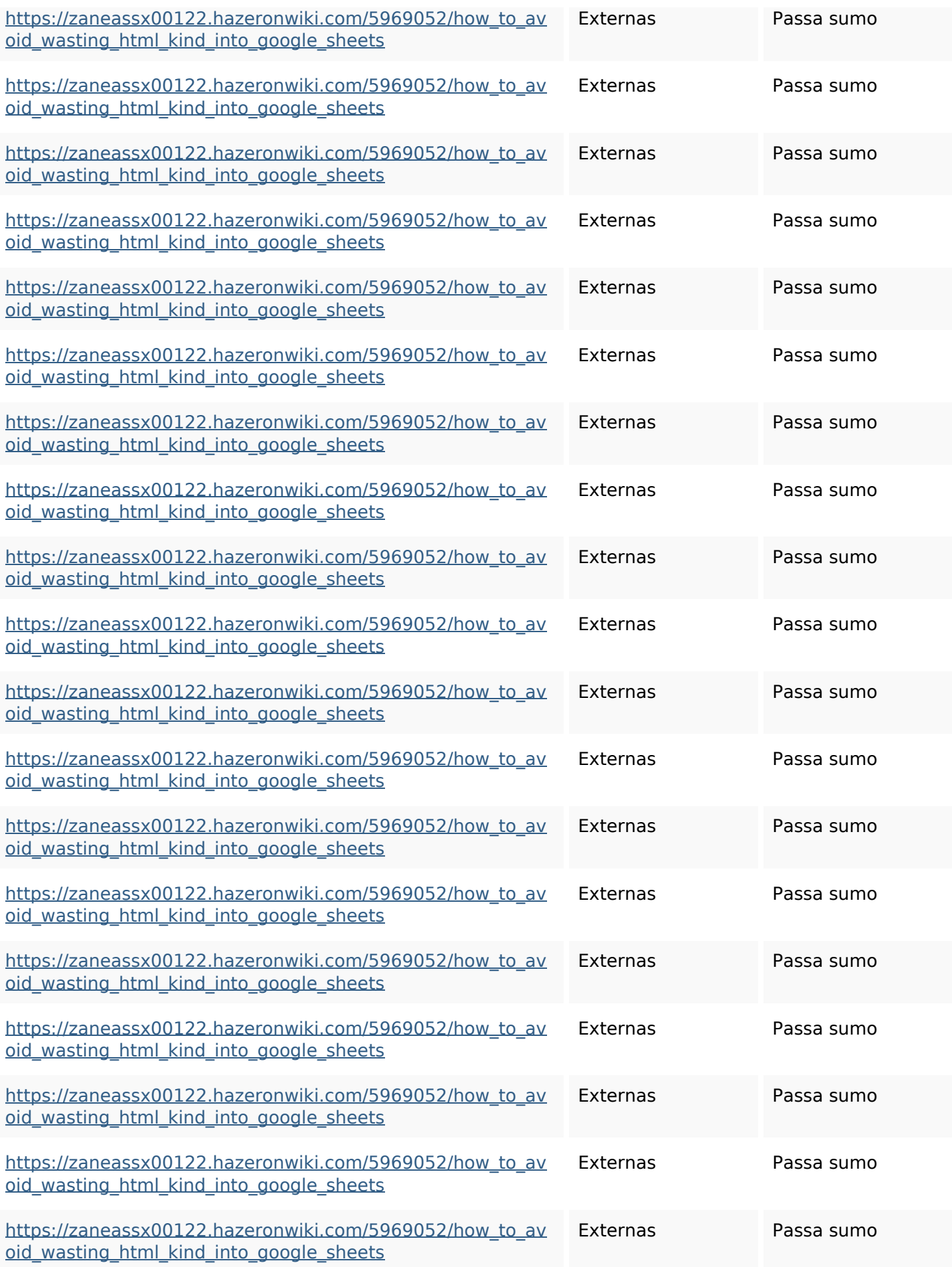

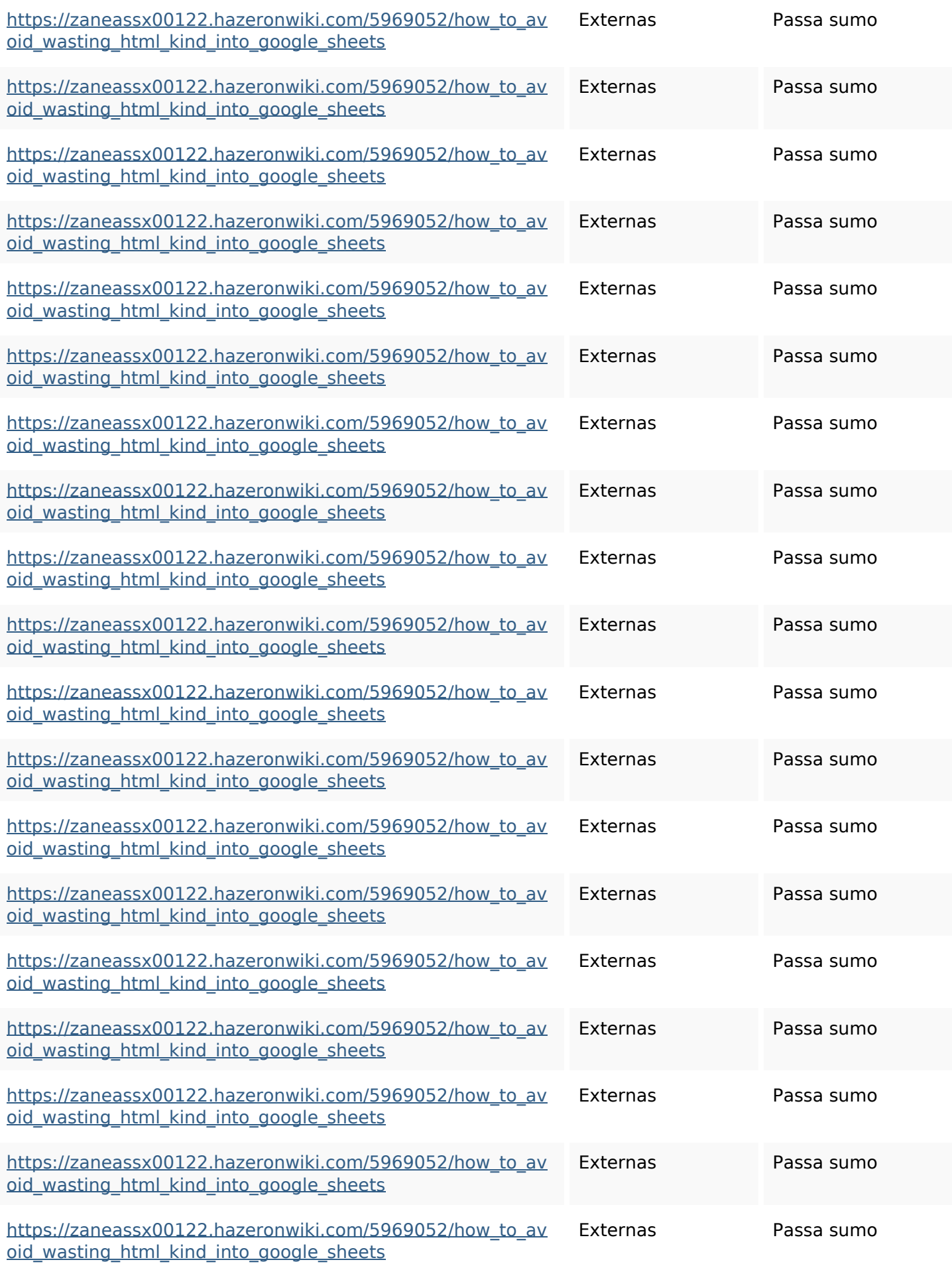

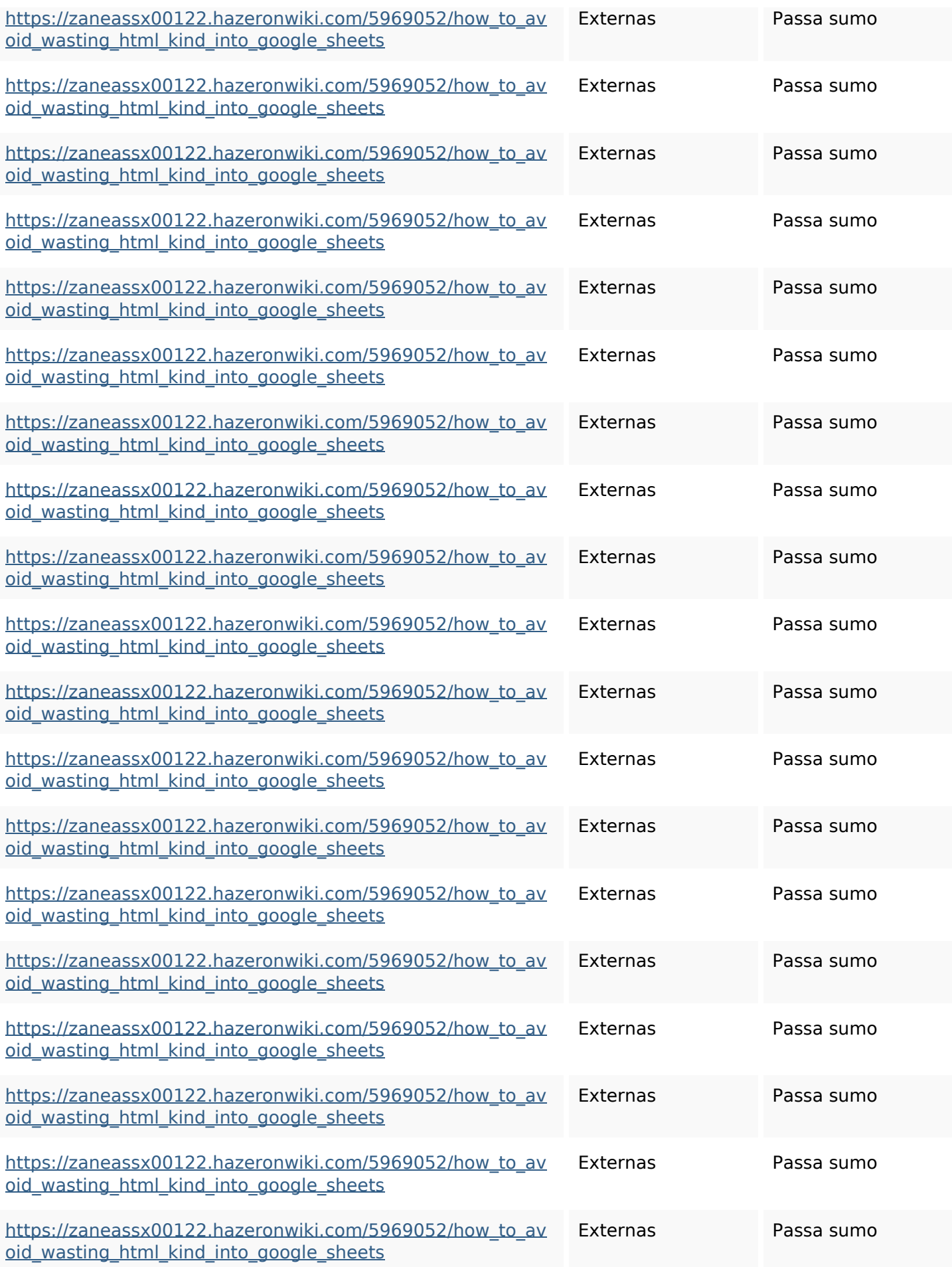

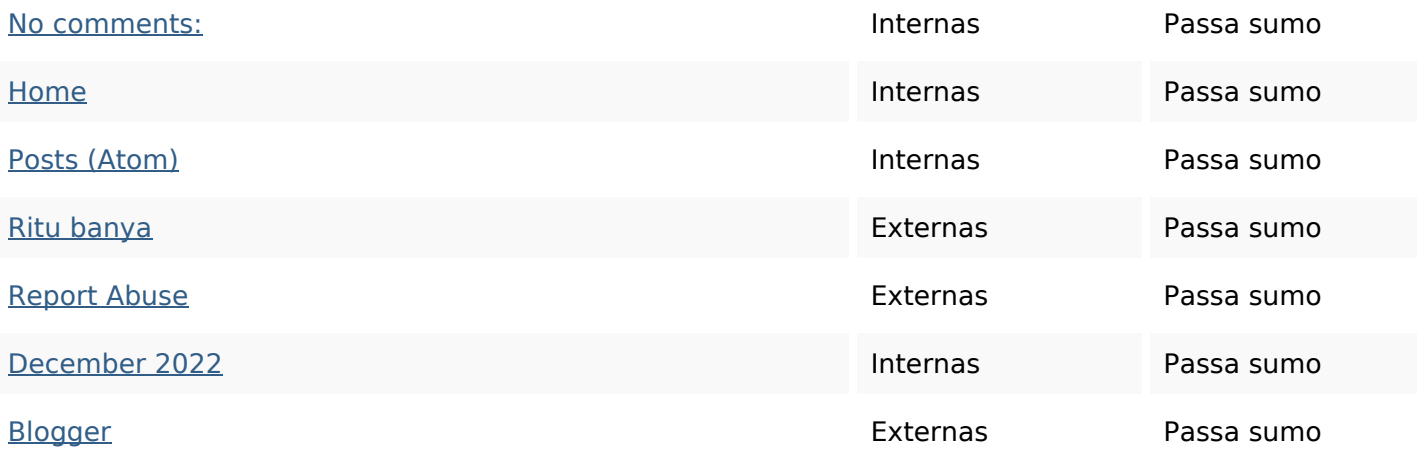

#### **Palavras-chave SEO**

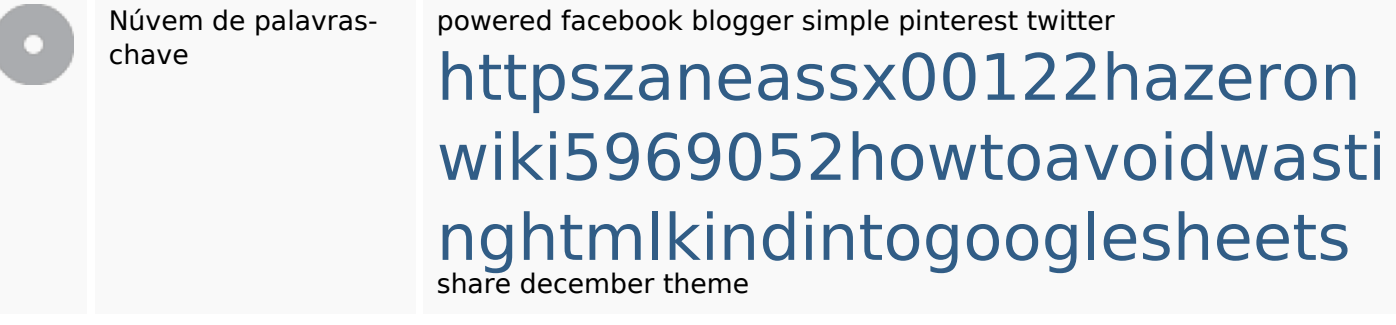

#### **Consistência das Palavras-chave**

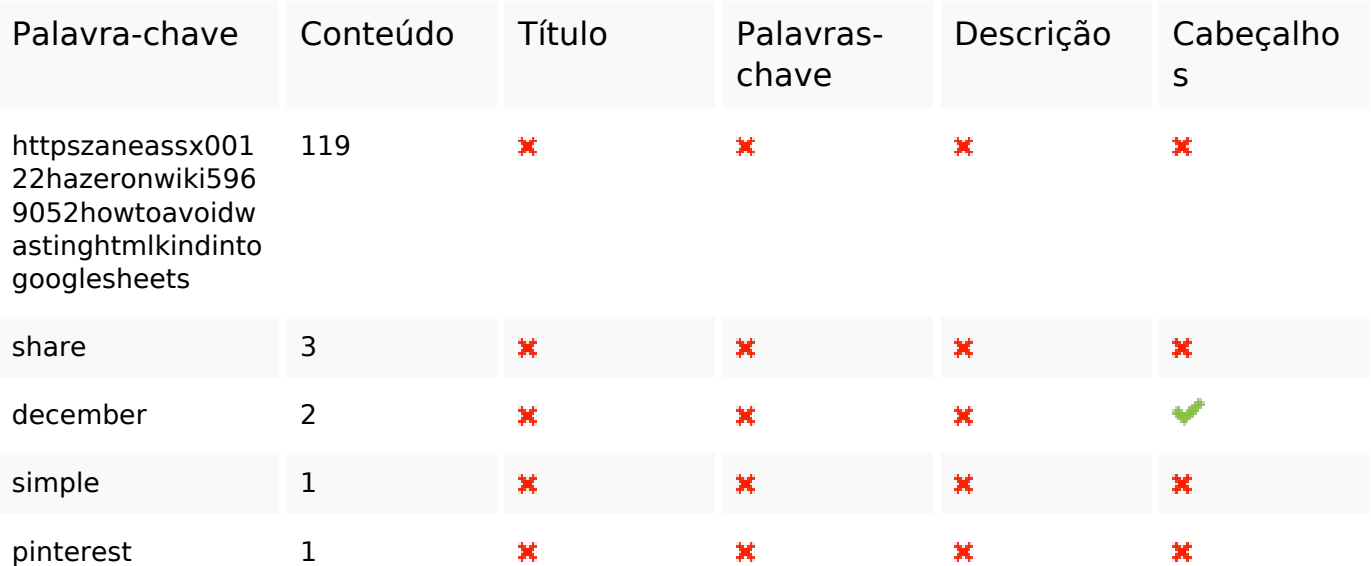

#### **Usabilidade**

Url Domínio : gvcxjhgfcxjgcv.blogspot.com

#### **Usabilidade**

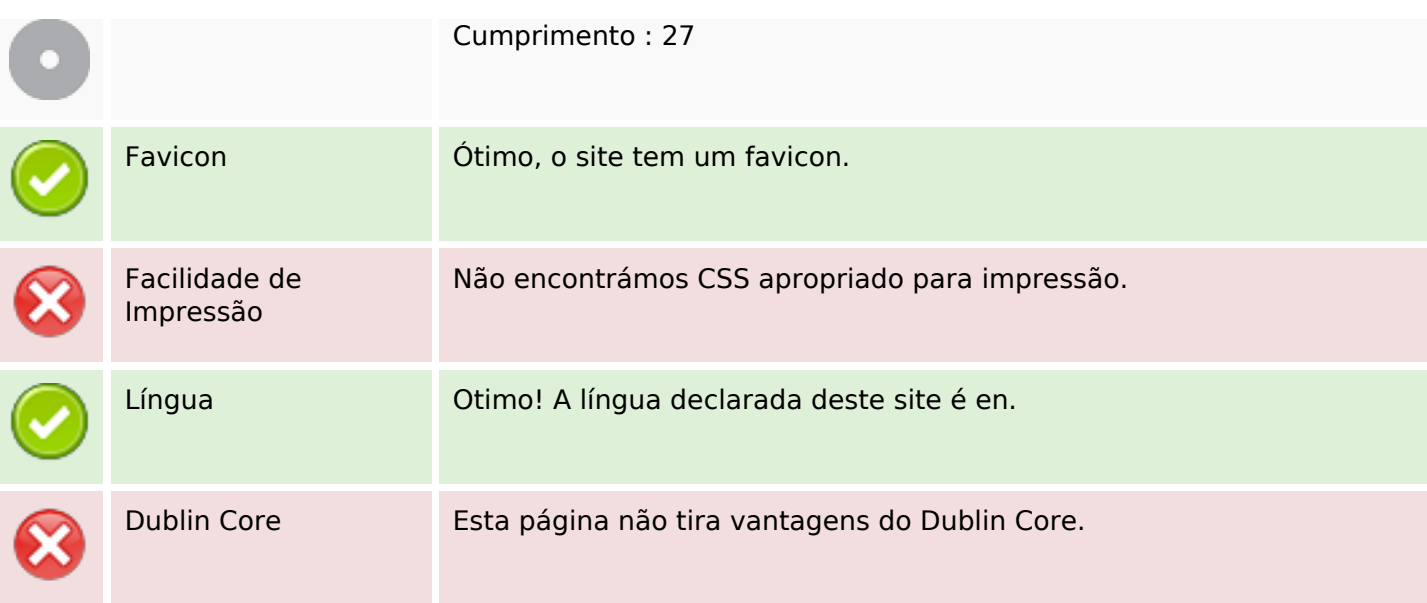

#### **Documento**

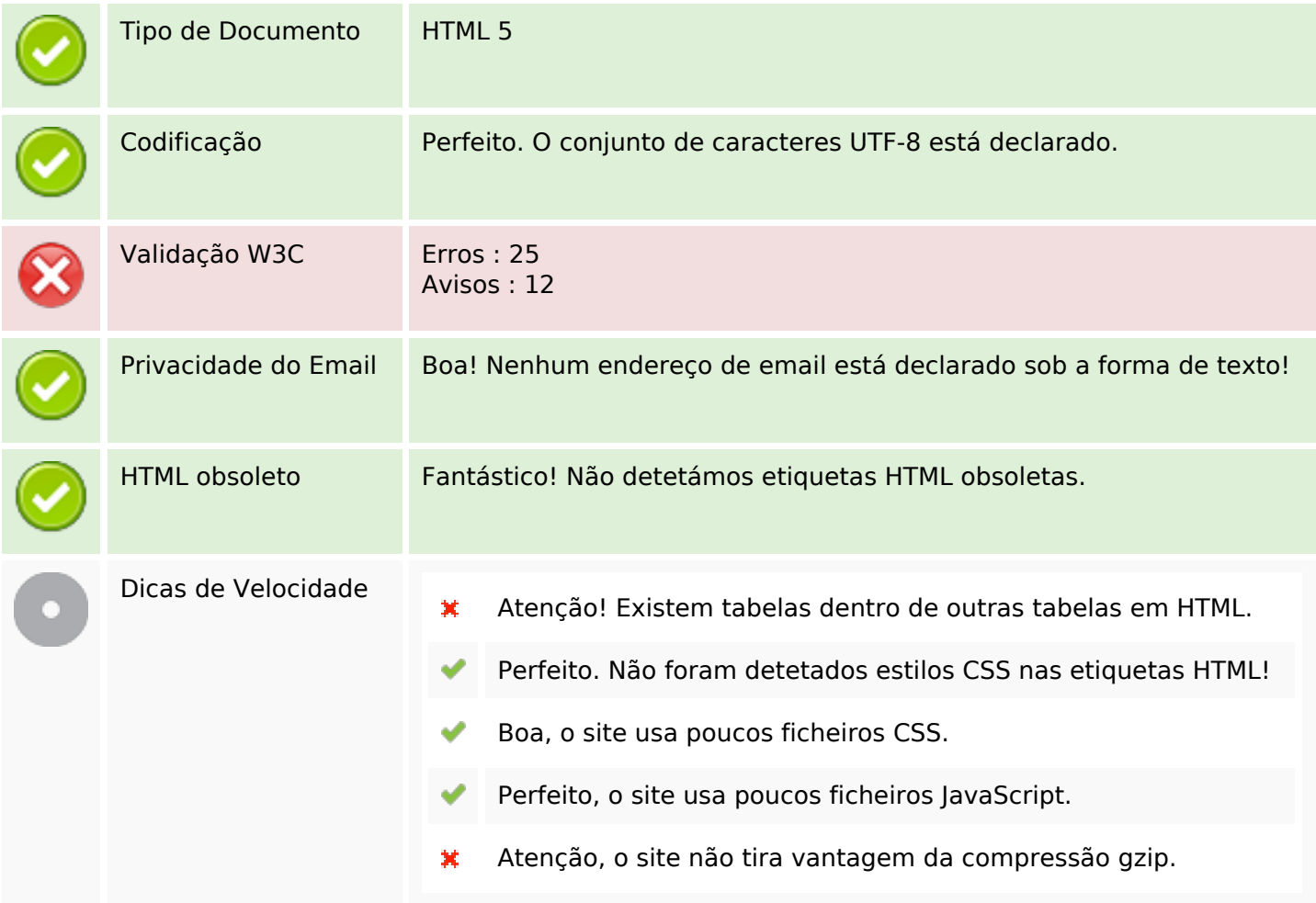

### **Dispositivos Móveis**

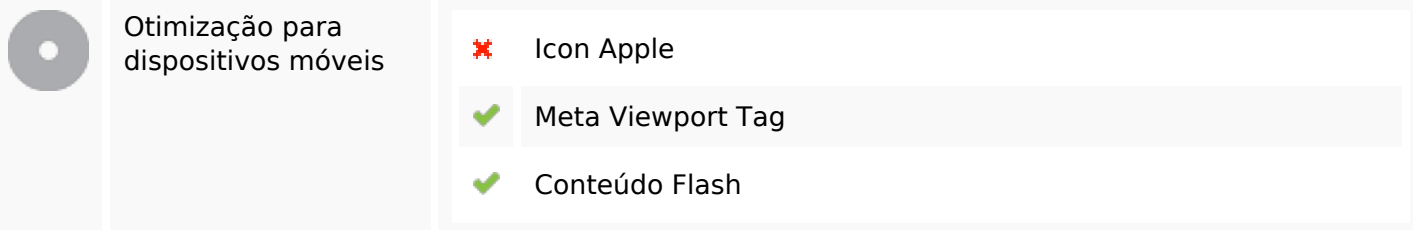

# **Otimização**

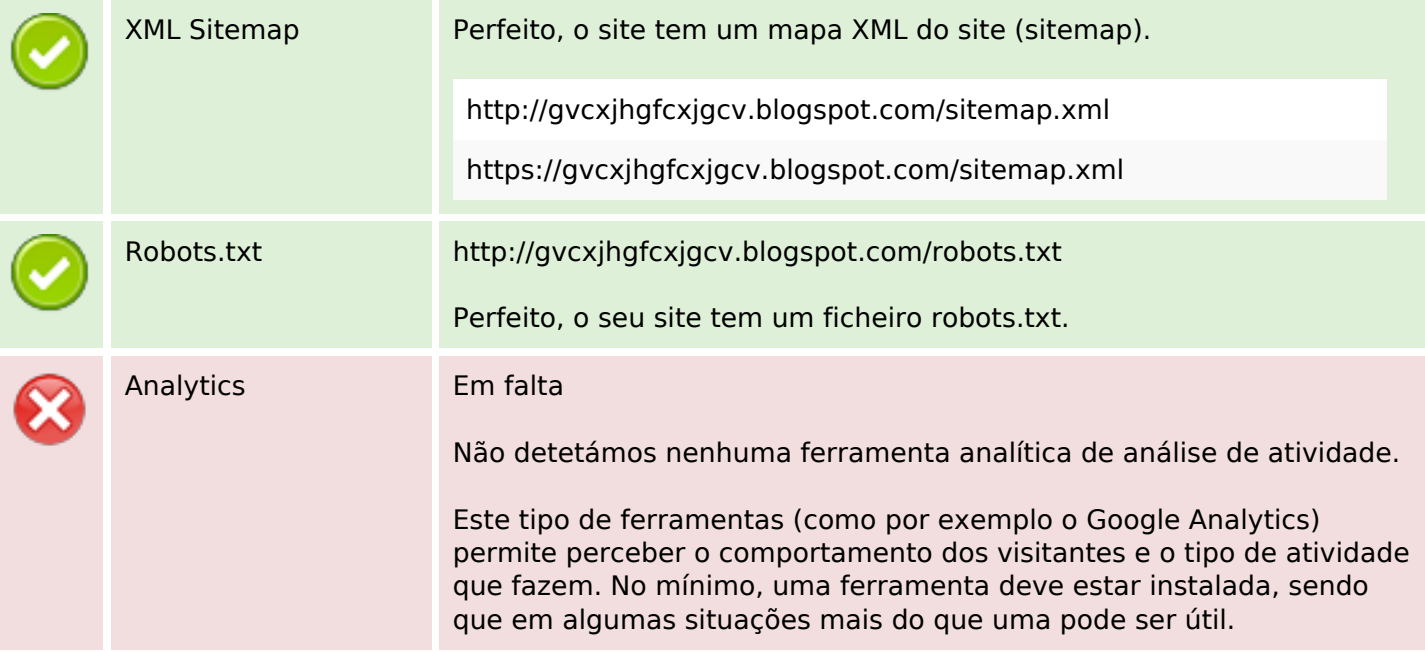